Cloud SQL [\(https://cloud.google.com/sql/\)](https://cloud.google.com/sql/) Documentation [\(https://cloud.google.com/sql/docs/\)](https://cloud.google.com/sql/docs/) MySQL (https://cloud.google.com/sql/docs/mysql/) <u>[Reference](https://cloud.google.com/sql/docs/mysql/apis)</u>

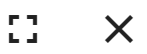

# Method: sslCerts.insert

Creates an SSL certificate and returns it along with the private key and server certificate authority. The new certificate will not be usable until the instance is restarted.

## HTTP request

POST

https://www.googleapis.com/sql/v1beta4/projects/{project}/instances/{instance}/sslCe rts

The URL uses gRPC Transcoding [\(https://github.com/googleapis/googleapis/blob/master/google/api/http.proto\)](https://github.com/googleapis/googleapis/blob/master/google/api/http.proto) syntax.

### Path parameters

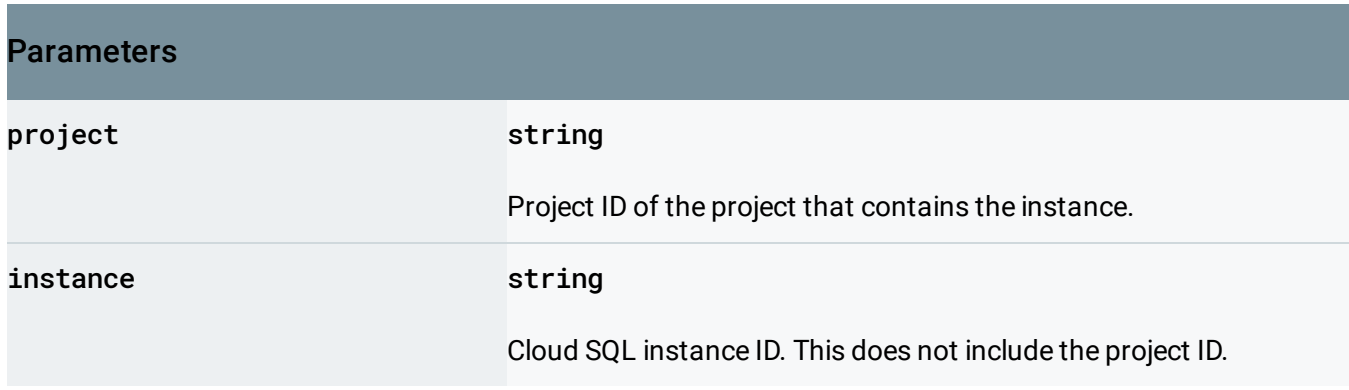

### Request body

The request body contains an instance of **SslCertsInsertRequest** [\(https://cloud.google.com/sql/docs/mysql/admin-api/rest/v1beta4/sslCerts/insert#SslCertsInsertRequest\)](#page-2-0)

Response body

.

If successful, the response body contains data with the following structure:

SslCert insert response.

#### JSON representation

```
{
 "kind": string,
 "operation": {
   (https://cloud.google.com/sql/docs/mysql/admin-api/rest/v1beta4/operations#
 },
 "serverCaCert": {
   (https://cloud.google.com/sql/docs/mysql/admin-api/rest/v1beta4/sslCerts#SslCe
 },
 "clientCert": {
   (https://cloud.google.com/sql/docs/mysql/admin-api/rest/v1beta4/sslCert
 }
}
```
Fields

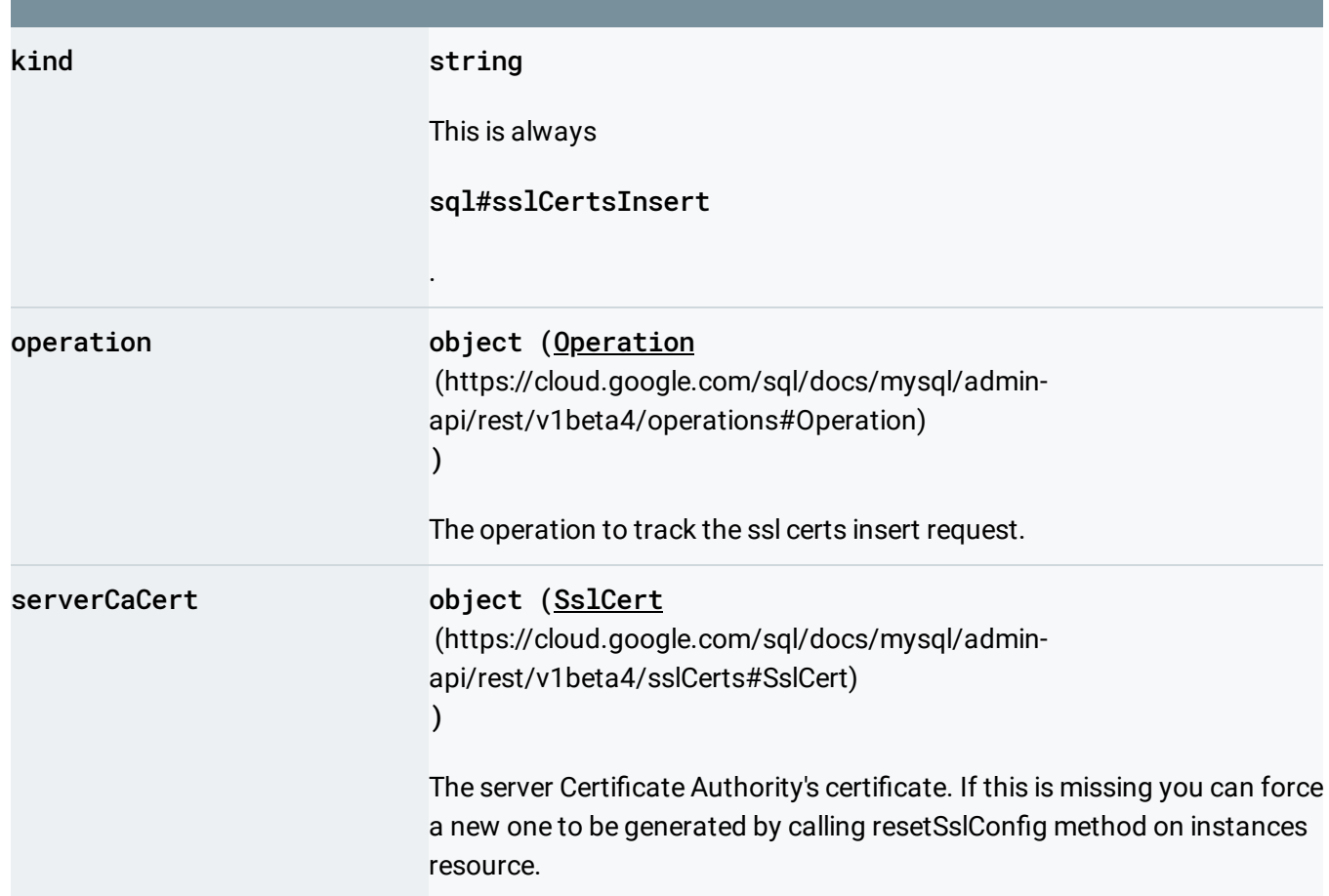

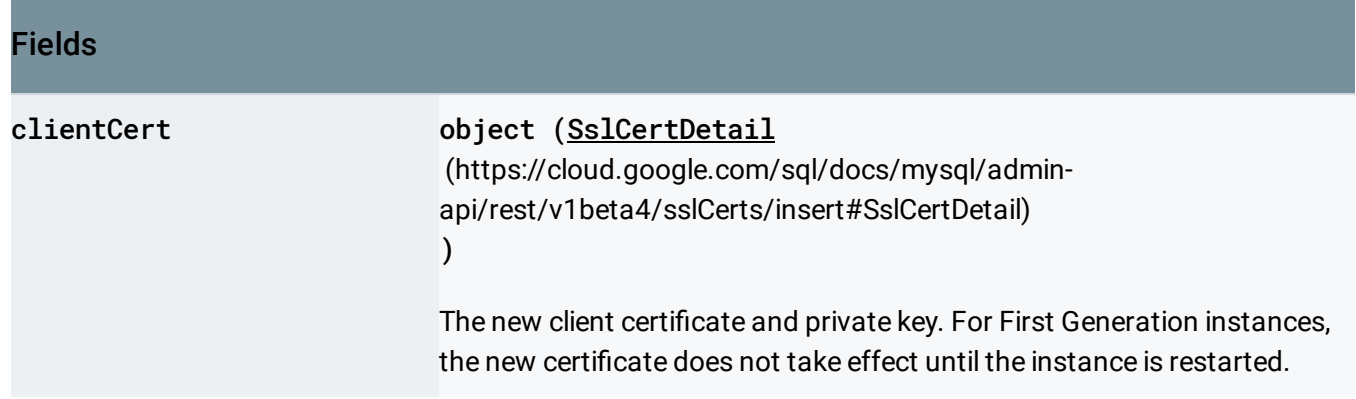

### Authorization Scopes

Requires one of the following OAuth scopes:

- https://www.googleapis.com/auth/cloud-platform
- https://www.googleapis.com/auth/sqlservice.admin

For more information, see the Authentication Overview [\(https://cloud.google.com/docs/authentication/\)](https://cloud.google.com/docs/authentication/).

# <span id="page-2-0"></span>SslCertsInsertRequest

SslCerts insert request.

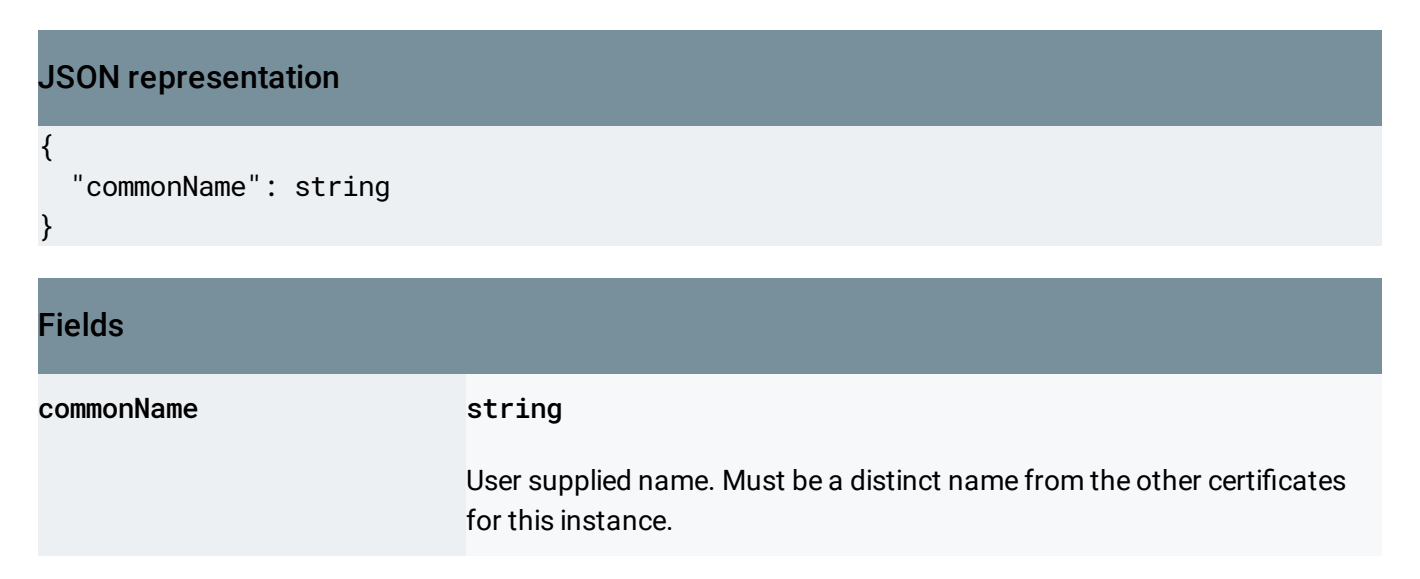

## <span id="page-3-0"></span>**SslCertDetail**

#### SslCertDetail.

#### JSON representation

```
{
  "certInfo": {
   (https://cloud.google.com/sql/docs/mysql/admin-api/rest/v1beta4/sslCerts#SslCe
 },
  "certPrivateKey": string
}
```
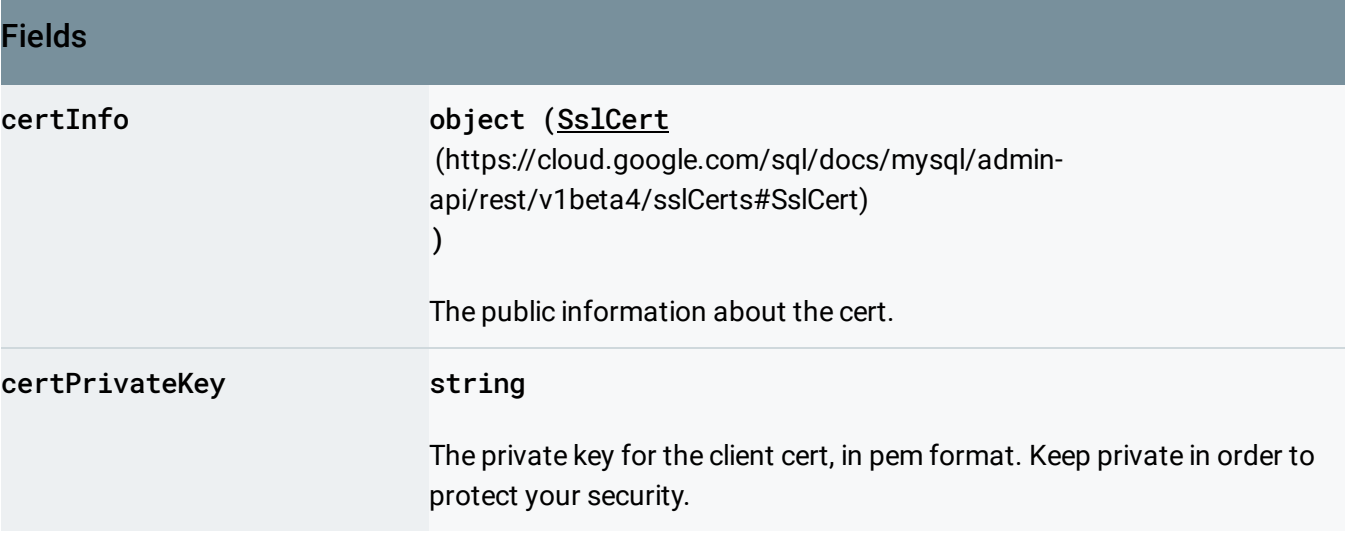

Except as otherwise noted, the content of this page is licensed under the Creative Commons Attribution 4.0 License [\(https://creativecommons.org/licenses/by/4.0/\)](https://creativecommons.org/licenses/by/4.0/)*, and code samples are licensed under the Apache 2.0 License* [\(https://www.apache.org/licenses/LICENSE-2.0\)](https://www.apache.org/licenses/LICENSE-2.0)*. For details, see our Site Policies* [\(https://developers.google.com/terms/site-policies\)](https://developers.google.com/terms/site-policies)*. Java is a registered trademark of Oracle and/or its aliates.*

*Last updated December 9, 2019.*